# Mladá veda<br>Voung Science

Asociácia doktorandov Slovenska Determinanty pracovnej mobility na Slovensku Úvod do problematiky nákupných centier

www.mladaveda

## Mladá veda **Young Science**

#### **MEDZINÁRODNÝ VEDECKÝ ČASOPIS MLADÁ VEDA / YOUNG SCIENCE**

Číslo 8, ročník 5., vydané v decembri 2017 ISSN 1339-3189 Kontakt: [info@mladaveda.sk,](mailto:info@mladaveda.sk) tel.: +421 908 546 716, [www.mladaveda.sk](http://www.mladaveda.sk/) Fotografia na obálke: Pltník v Pieninách. © Branislav A. Švorc, [foto.branisko.at](http://foto.branisko.at/)

#### **REDAKČNÁ RADA**

*doc. Ing. Peter Adamišin, PhD.* (Katedra environmentálneho manažmentu, Prešovská univerzita, Prešov) *doc. Dr. Pavel Chromý, PhD.* (Katedra sociální geografie a regionálního rozvoje, Univerzita Karlova, Praha) *prof. Dr. Paul Robert Magocsi* (Chair of Ukrainian Studies, University of Toronto; Royal Society of Canada) *Ing. Lucia Mikušová, PhD.* (Ústav biochémie, výživy a ochrany zdravia, Slovenská technická univerzita, Bratislava) *doc. Ing. Peter Skok, CSc.* (Ekomos s. r. o., Prešov) *prof. Ing. Róbert Štefko, Ph.D.* (Katedra marketingu a medzinárodného obchodu, Prešovská univerzita, Prešov) *prof. PhDr. Peter Švorc, CSc.,*predseda (Inštitút histórie, Prešovská univerzita, Prešov) *doc. Ing. Petr Tománek, CSc.* (Katedra veřejné ekonomiky, Vysoká škola báňská - Technická univerzita, Ostrava)

#### **REDAKCIA**

*PhDr. Magdaléna Keresztesová, PhD.* (Fakulta stredoeurópskych štúdií UKF, Nitra) *Mgr. Martin Hajduk* (Inštitút histórie, Prešovská univerzita, Prešov) *RNDr. Richard Nikischer, Ph.D.* (Ministerstvo pro místní rozvoj ČR, Praha) *Mgr. Branislav A. Švorc, PhD.,* šéfredaktor (Vydavateľstvo UNIVERSUM, Prešov) *PhDr. Veronika Trstianska, PhD.* (Ústav stredoeurópskych jazykov a kultúr FSŠ UKF, Nitra) *Mgr. Veronika Zuskáčová* (Geografický ústav, Masarykova univerzita, Brno)

#### **VYDAVATEĽ**

Vydavateľstvo UNIVERSUM, spol. s r. o. [www.universum-eu.sk](http://www.universum-eu.sk/) Javorinská 26, 080 01 Prešov Slovenská republika

© Mladá veda / Young Science. Akékoľvek šírenie a rozmnožovanie textu, fotografií, údajov a iných informácií je možné len s písomným povolením redakcie.

**You** 

### **NÁVRH POSTUPU PRO AUTOMATICKOU ANALÝZU RŮSTU MECHŮ**

#### PROPOSAL OF PROCEDURE FOR AUTOMATED MOSS GROWTH ANALYSIS

#### **Tomáš Náhlík<sup>1</sup>**

Tomáš Náhlík působí jako odborný asistent na Katedře informatiky a přírodních věd, Ústavu technicko-technologického, Vysoké školy technické a ekonomické v Českých Budějovicích v České republice. V rámci své odborné činnosti na pracovišti se věnuje problematice zpracování dat a analýze obrazu, aplikacím a výuce matematiky, fyziky a informatiky.

Tomáš Náhlík is an assistant professor at the Department of Informatics and Natural Sciences, Faculty of Technology, Institute of Technology and Business in České Budějovice, Czech Republic. As part of his professional work at the workplace he deals with data processing and analysis of images, applications and teaching of mathematics, physics and informatics.

#### **Abstract**

This paper describes a procedure for automated analysis of moss growth under controlled conditions (Petri dishes), from digital imaging, through the description of the algorithm to the testing and processing of the model example.

Key words: image analysis, moss growth, automatic analysis

#### **Abstrakt**

Článek popisuje návrh postupu pro automatickou analýzu růstu mechů v kontrolovaných podmínkách (Petriho miskách). Od pořízení digitálních snímků, přes popis algoritmu až po otestování a zpracování modelového příkladu.

Kľúčové slová: analýza obrazu, automatická analýza, růst mechů

#### **Úvod**

V rámci biologického výzkumu kontaminace prostředí je nejprve potřeba určit jak kontaminanty ovlivňují růst rostlin v kontrolovaném prostředí s kontrolovanou dávkou. Jako pokusný organismus byl zvolen mech Physcomitrella patens (čepenka odstálá). Mech byl nasazen na Petriho misky s různými těžkými kovy a různou koncentrací. Nasazen byl samozřejmě i čistý kontrolní vzorek pro porovnání.

**<sup>.</sup>** <sup>1</sup> Adresa pracoviště: Mgr. Tomáš Náhlík, Ph.D., Vysoká škola technická a ekonomická, Okružní 517/10, 370 01 České Budějovice, Česká Republika

E-mail: nahlik@mail.vstecb.cz

Vol. 5 (8), pp. 143-147

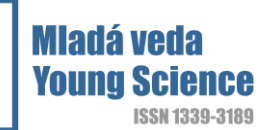

#### **Digitální snímání**

První krokem při analýze růstu je potřeba zajistit snímání pokud možno co nejjednodušší technikou. Pro automatické zpracování je potřeba zajistit kontrolované a pokud možno neměnné podmínky pořizování snímků. Při použití fotoaparátu by to znamenalo pořízení fotokomory, nebo alespoň fotostanu s osvětlením. Jelikož se však v tomto případě jednalo o vyvinutí postupu a odzkoušení metody, nákup těchto pomůcek nepřicházel v úvahu. Proto byl učiněn pokus s pořízením digitalizovaných snímků pomocí kancelářského skeneru. Nastavení skeneru umožňuje zachování stejných podmínek v čase. Otázkou tak zůstává, co způsobí světelný stres s pokusným organismem.

#### **Popis algoritmu**

Další krok v metodice zpracování je vytvoření algoritmu pro zpracování. Nejprve je potřeba na skenu (viz. Obr: 1) detekovat místa pokrytá mechem, poté rostlinky vyextrahovat a spočítat jejich plochu, případně rozlišit protonema od zbytku rostliny.

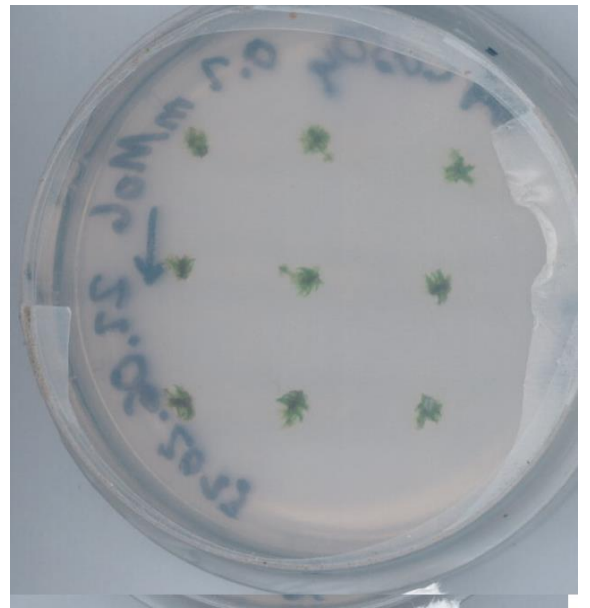

Obrázek 1: Čepenka odstátá - sken

Jelikož rostliny jsou zelené, pozadí bílé (šedé) a popisek na misce modrý, bylo by vhodné využití jednotlivých barevných kanálů (viz Obr. 2) pro odlišení jednotlivých částí.

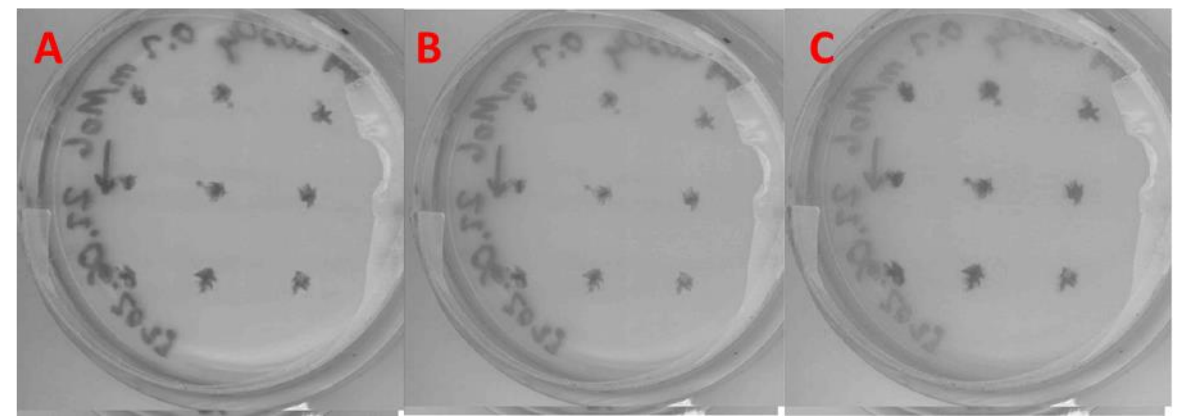

Obrázek 2: Jednotlivé barevné kanály. Zleva červený (A), zelený (B), modrý (C)

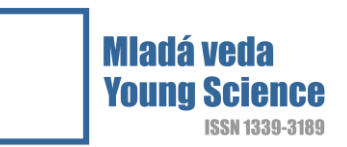

Z obrázku 2 je patrné, že pro prahování [1] (odlišení rostlin od pozadí) se nejlépe hodí červený kanál, kde je odlišení od pozadí nejvýraznější.

Ani jeden kanál nám však neposkytuje možnost, jak automaticky odstranit písmo, či dokonce samotnou Petriho misku. V tuto chvíli je potřeba přistoupit k manuálnímu označení oblasti (viz: Obr: 3), kde se nacházejí mechy a tím tak odstranit nežádoucí okolí.

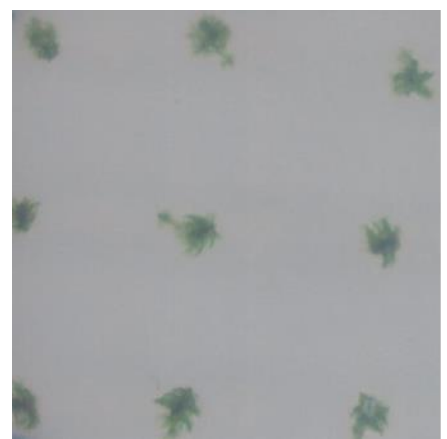

Obrázek 3: Ruční výřez

Po ručním ořezu následuje nalezení hranice objektů pomocí hranového detektoru s konvolučním jádrem Sobel [2] (viz. Obr 4 - A).

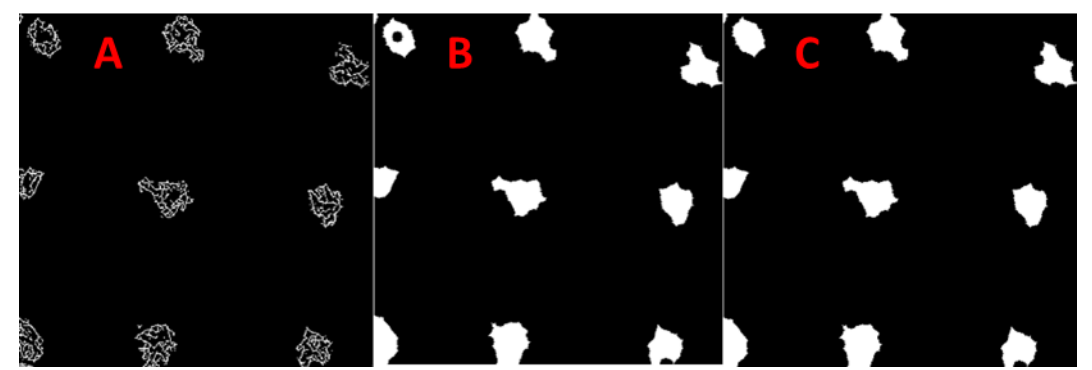

Obrázek 4: Hranová detekce pomocí konvolučního jádra Sobel (A), uzavření hran (B), vyplnění děr (C)

Po nalezení hran je nutné je uzavřít (Obr. 4–B), což se děje za pomoci standardních morfologických operací, a poté vyplnit díry v objektech [3, 4] (Obr. 4–C).

Takto získané oblasti se použijí jako maska zpět do původního obrázku a tím dojde detekci jednotlivých rostlin. Nyní už stačí jen jednotlivé rostliny naprahovat [1], oddělit tak protonema od listů a zbytku rostliny, a spočítat jejich plochu. Jako protonema jsou označeny světlejší oblasti, tmavší oblasti připadají na listy, protože ty obsahují chlorofyl. Jelikož čepenka není vysoký mech a má tendence se rozrůstat spíše do stran, lze takovýto výpočet provést s relativně malou chybou. Také docela intenzivní světlo skeneru nám pomáhá odlišit tmavé a světlé oblasti i v částech, kde mech roste do výšky a tudíž by se tmavá barva dala přisuzovat větší tloušťce organické hmoty.

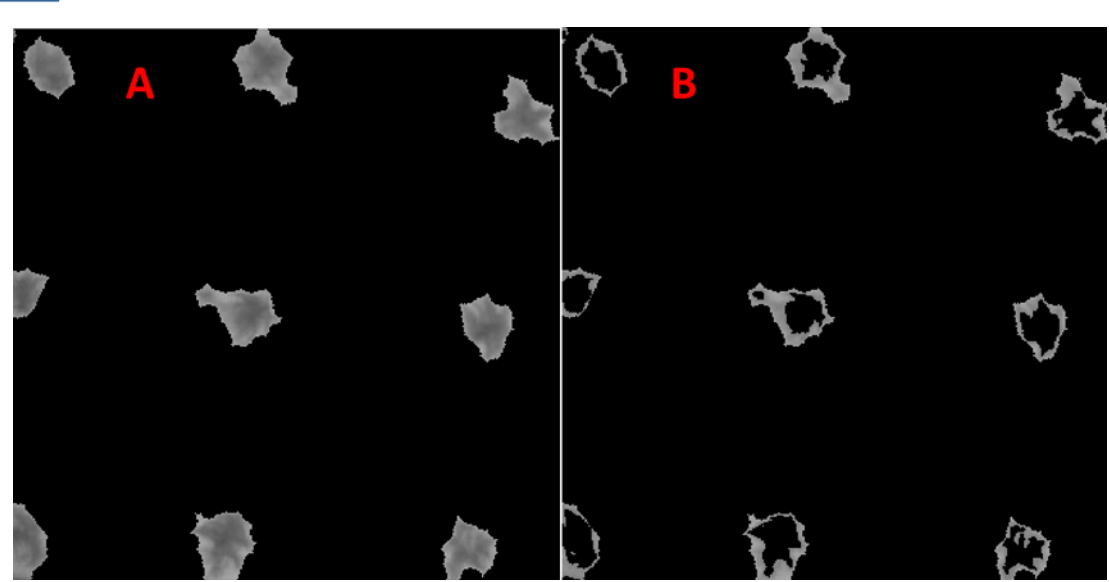

**You** 

1339-3189

Obrázek 4: Detekce mechu a protonema

Poslední krokem analýzy je vypočítání plochy [4], která je pokrytá mechem. Pokud na skener spolu se vzorky přiložíme i měřítko, snadno získáme velikost jednoho pixelu a tím i obsah plochy v centimetrech čtverečních.

Tabulka 1.: Pokrytá plocha

| Plocha mechu     | 8276 px           |
|------------------|-------------------|
| Plocha listů     | $4223 \text{ px}$ |
| Plocha protonema | $4053 \text{ px}$ |

V tabulce 1 je uvedena celková pokrytá plocha. Jelikož je potřeba provést statistiku přírůstků, je jedno jestli budeme počítat plochu jednotlivých rostlinek zvlášť nebo dohromady. Není však žádný problém jednotlivé rostliny od sebe automaticky oddělit (viz.: Obr. 5) a spočítat jejich plochy zvlášť [4] (viz. Tabulka 2).

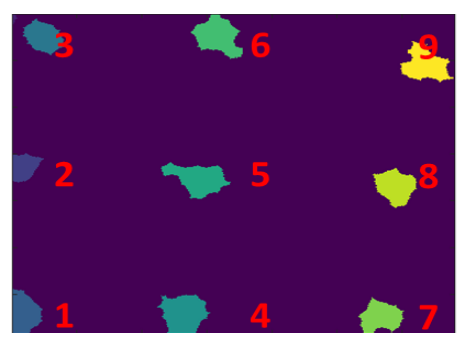

Obrázek 5: Očíslování jednotlivých rostlinek (číslování je prováděno odspoda nahoru a zleva doprava)

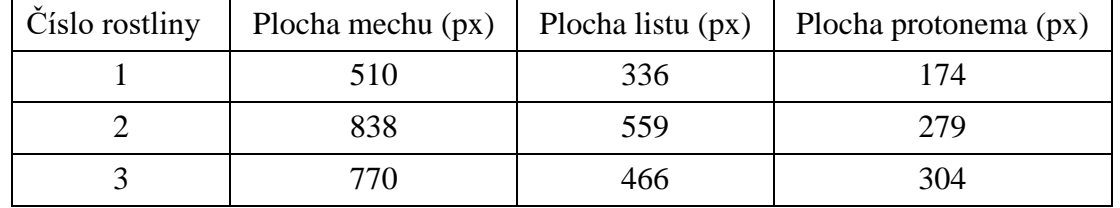

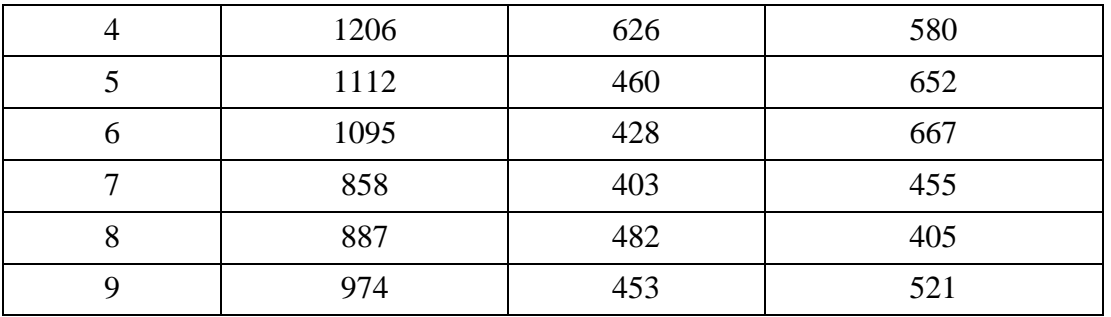

Tabulka 2.: Plocha pokrytá jednotlivými rostlinkami

#### **Závěr**

V rámci tohoto projektu byl vyvinut algoritmus pro semi-automatické zpracování růstu mechů na Petriho miskách. Pro plně automatickou analýzu by bylo potřeba umístit popisky jednotlivých vzorků mimo zorné pole, např.: zboku misky. Dále by bylo vhodné překrýt hranu misky nějakou kontrastní páskou, aby byla snadno detekovatelná. Tak by se nechala snadno automaticky odstranit a zároveň by fungovala jako hranice pro automatické vyhledání jednotlivých rostlin. Tímto by se celý proces zjednodušil a zrychlila by se analýza.

Použití skeneru pro pořízení digitální snímků se ukázalo jako výhodné a světelný stres, kterému byly rostliny vystavené, na ně neměl výraznější vliv, jelikož ozáření netrvalo dlouho.

Díky rozlišení jednotlivých rostlinek na misce lze dělat i statistiku v rámci jednoho vzorku a porovnávat tak růst mechů i v rámci jednoho konkrétního kontaminantu.

#### *Tento článok odporúčal na publikovanie vo vedeckom časopise Mladá veda: RNDr. Dana Smetanová, Ph.D.*

#### **Použitá literatura**

- 1. OTSU N. (1979). "A threshold selection method from gray-level histograms". IEEE Trans. Sys., Man., Cyber. 9 (1): 62–66. doi:10.1109/TSMC.1979.4310076.
- 2. SOBEL, I. (2014). An Isotropic 3 3 Image Gradient Operator. Presentation at Stanford A.I. Project 1968
- 3. SOILLE P., Morphological Image Analysis; Principles and Applications, ISBN 3-540-65671-5 (1999), 2nd edition (2003)
- 4. GONZALEZ, R.S., WINTZ P. Digital Image Processing. United States: Addison-Wesley Publishing Co., Inc.,Reading, MA, 1977.